## **ASTRAZIONE**

### Esistono linguaggi <sup>a</sup> vari livelli di astrazione**Linguaggio Macchina:**

– implica la conoscenza dei metodi utilizzati per la rappresentazione delle informazioni

### **Linguaggio Macchina <sup>e</sup> Assembler:**

- implica la conoscenza dettagliata delle caratteristiche della macchina (registri, dimensioni dati, set di istruzioni)
- semplici algoritmi implicano la specifica di molte istruzioni

### **Linguaggi di Alto Livello:**

 Il programmatore può astrarre dai dettagli legati all'architettura ed esprimere i propri algoritmi in modo simbolico

Sono indipendenti dalla macchina hardware sottostanteASTRAZIONE

## **ASTRAZIONE**

#### •**Linguaggio Macchina:**

**<sup>0100</sup> <sup>0000</sup> <sup>0000</sup> <sup>1000</sup> <sup>0100</sup> <sup>0000</sup> <sup>0000</sup> <sup>1001</sup> <sup>0000</sup> <sup>0000</sup> <sup>0000</sup> <sup>1000</sup>**

Difficile leggere e capire un programma scritto in forma binaria

#### •**Linguaggio Assembler:**

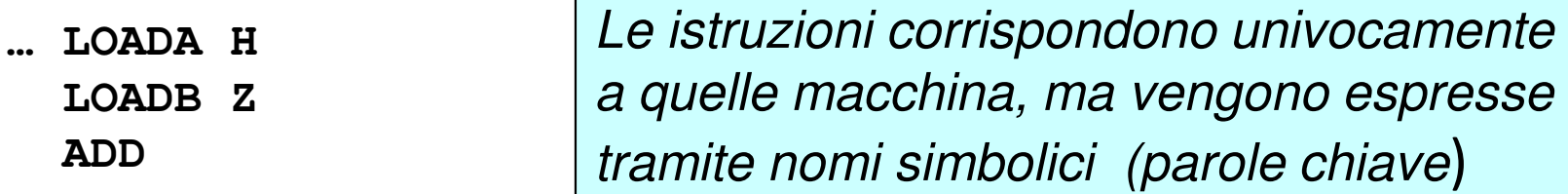

#### •**Linguaggi di Alto Livello:**

```
main()
{ int A;
scanf("%d",&A);if (A==0) {…}…}
```
**ADD**

**…**

Sono indipendenti dalla macchina

### **ESECUZIONE**

Per eseguire sulla macchina hardware un programma scritto in un **linguaggio di alto livello** <sup>è</sup> necessario tradurre il programma in **sequenze di istruzioni di basso livello**, direttamente eseguite dal processore, attraverso:

- $\bullet$ interpretazione (ad es. BASIC)
- •compilazione (ad es. C, FORTRAN, Pascal)

## **COME SVILUPPARE UN PROGRAMMA**

Qualunque sia il linguaggio di programmazione sceltooccorre:

- Scrivere il **testo del programma** <sup>e</sup> memorizzarlo su supporti di memoria permanenti (fase di editing)
- Se il linguaggio è compilato:
	- • Compilare il programma, ossia utilizzare il compilatore che effettua una traduzione automatica del programma scritto in un linguaggio qualunque in un programma equivalente scrittoin **linguaggio macchina**
	- Eseguire il programma tradotto
- Se il linguaggio è interpretato:
	- Usare <sup>l</sup>'interprete per eseguire il programma

### **COMPILATORI E INTERPRETI**

- • <sup>I</sup> **compilatori** traducono automaticamente un programma dal linguaggio L <sup>a</sup> quello macchina(per un determinato elaboratore)
- • Gli **interpreti** sono programmi capaci di eseguire direttamente un programma in linguaggio Listruzione per istruzione

I programmi compilati sono in generale **più efficienti** di quelli interpretati

### **APPROCCIO COMPILATO: SCHEMA**

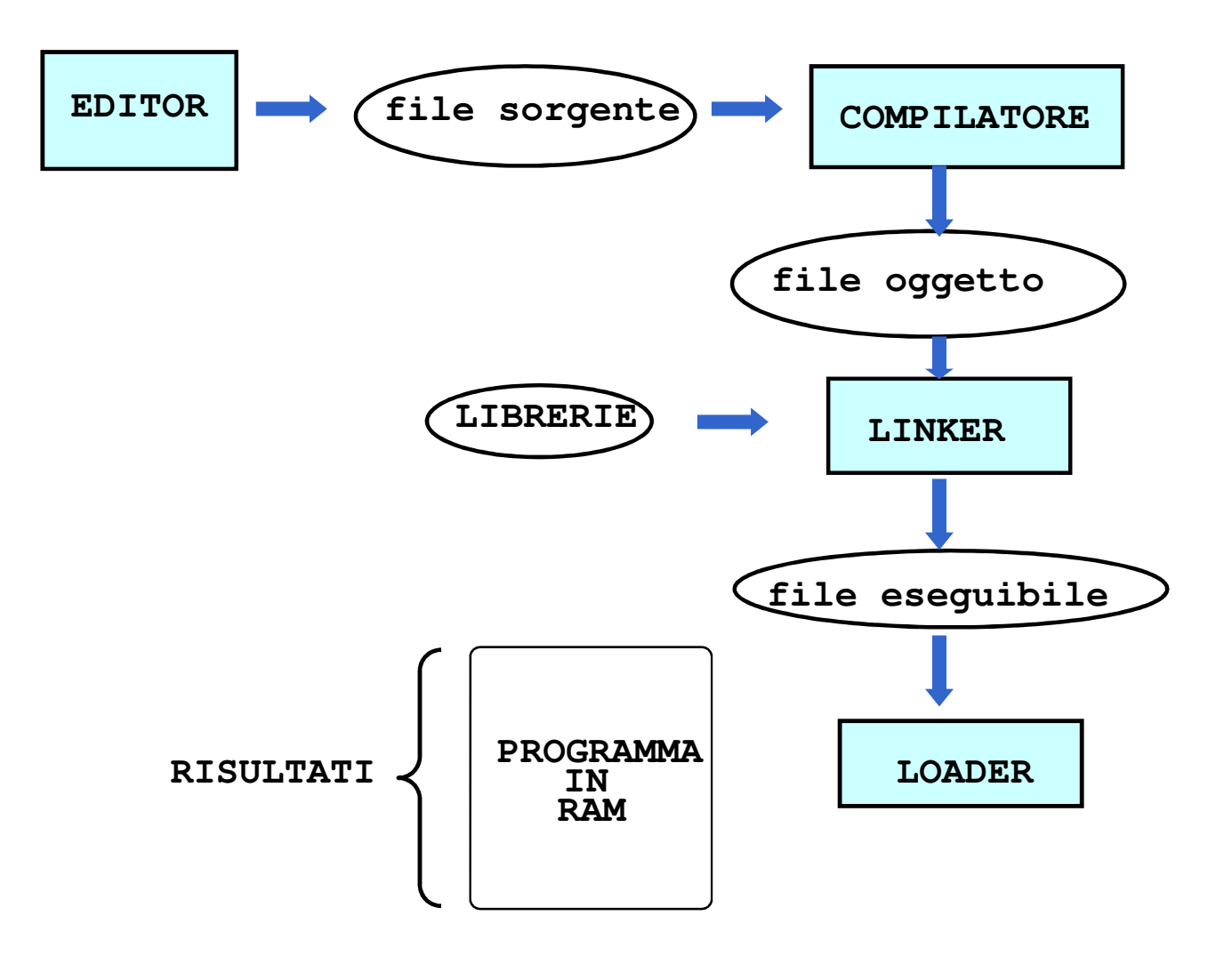

### **APPROCCIO INTERPRETATO: SCHEMA**

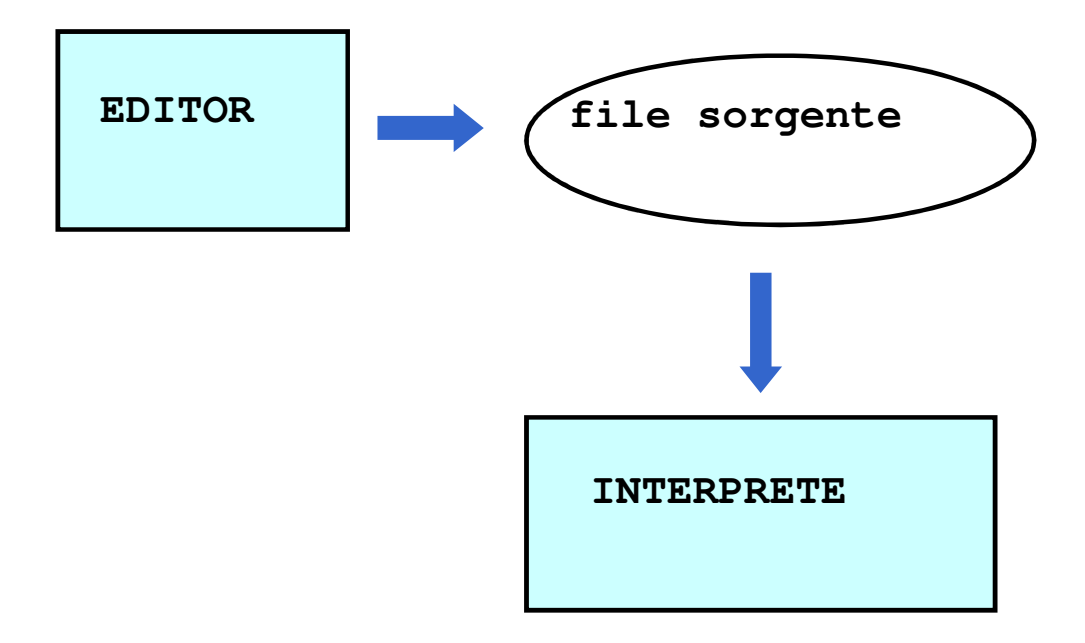

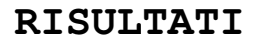

# *Implementare un linguaggio*

- Llinguaggio ad alto livello
- M<sub>L</sub> macchina astratta di L
- $M<sub>o</sub>$  macchina ospite

### implementazione di L 1: **interprete** (puro)

- $\, {\sf M}_{\sf L} \,$ è realizzata su $\, {\sf M}_{\sf O} \,$ in modo interpretativo
- scarsa efficienza, soprattutto per colpa dell'interprete (ciclo di decodifica)

### implementazione di L 2: **compilatore** (puro)

- i programmi di L sono tradotti in programmi funzionalmente equivalenti nel linguaggio macchina di M<sub>o</sub>
- i programmi tradotti sono eseguiti direttamente su  $\mathsf{M}_{\mathsf{O}}$ 
	- $-$  M<sub>L</sub> non viene realizzata
- il problema è quello della dimensione del codice prodotto

Esiste un approccio intermedio

# *La macchina intermedia*

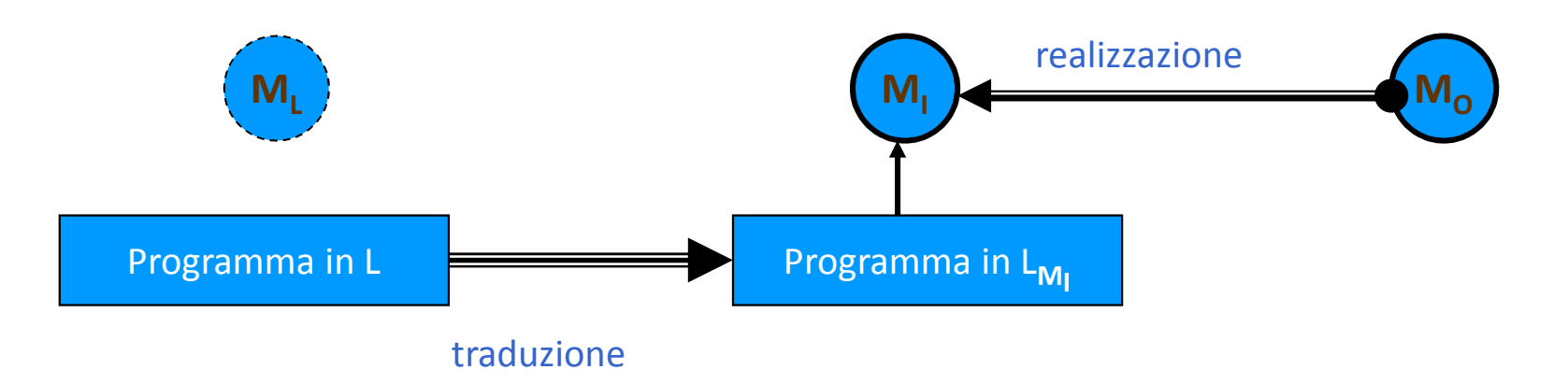

- Llinguaggio ad alto livello
- $\mathsf{M}_{\mathsf{L}}$ <sub>L</sub> macchina astratta di <mark>L</mark>
- $\mathsf{M}_{\mathsf{i}}$ macchina intermedia
- <sub>l</sub> linguaggio intermedio  $\mathsf{L}_{\mathsf{M}_{\mathsf{I}}}$

 $M<sub>o</sub>$  macchina ospite

 traduzione dei programmi da L al linguaggio intermedio L<sub>mı</sub>+realizzazione della macchina intermedia m<sub>ı</sub> su m<sub>o</sub>

# *Tre famiglie di implementazioni*

### interprete puro

- $\mathsf{M}_{\mathsf{L}}=\mathsf{M}_{\mathsf{I}}$
- interprete di L realizzato su M<sub>o</sub>
- alcune implementazioni (vecchie!) di linguaggi logici e funzionali •– LISP, PROLOG

### compilatore

- $\cdot$  macchina intermedia  $M<sub>1</sub>$  realizzata per estensione sulla macchina •ospite M<sub>o</sub> <sub>o</sub>(rts, nessun interprete)
	- C, C++, PASCAL

### implementazione mista

- traduzione dei programmi da L a L<sub>mi</sub> •
- i programmi  $L_{M_l}$  sono interpretati su  $M_o$ •
	- Java
	- i "compilatori" per linguaggi funzionali e logici (LISP, PROLOG, ML)
	- alcune (vecchie!) implementazioni di Pascal (Pcode)

### **COMPILATORI: MODELLO**

La costruzione di un compilatore per un particolare linguaggio di programmazione è complessa

• La complessità dipende dal linguaggio sorgente

Compilatore: traduce il programma sorgente in programma oggetto

Due compiti:

- ANALISI del programma sorgente
- SINTESI del programma oggetto

### **COMPILATORI: MODELLO**

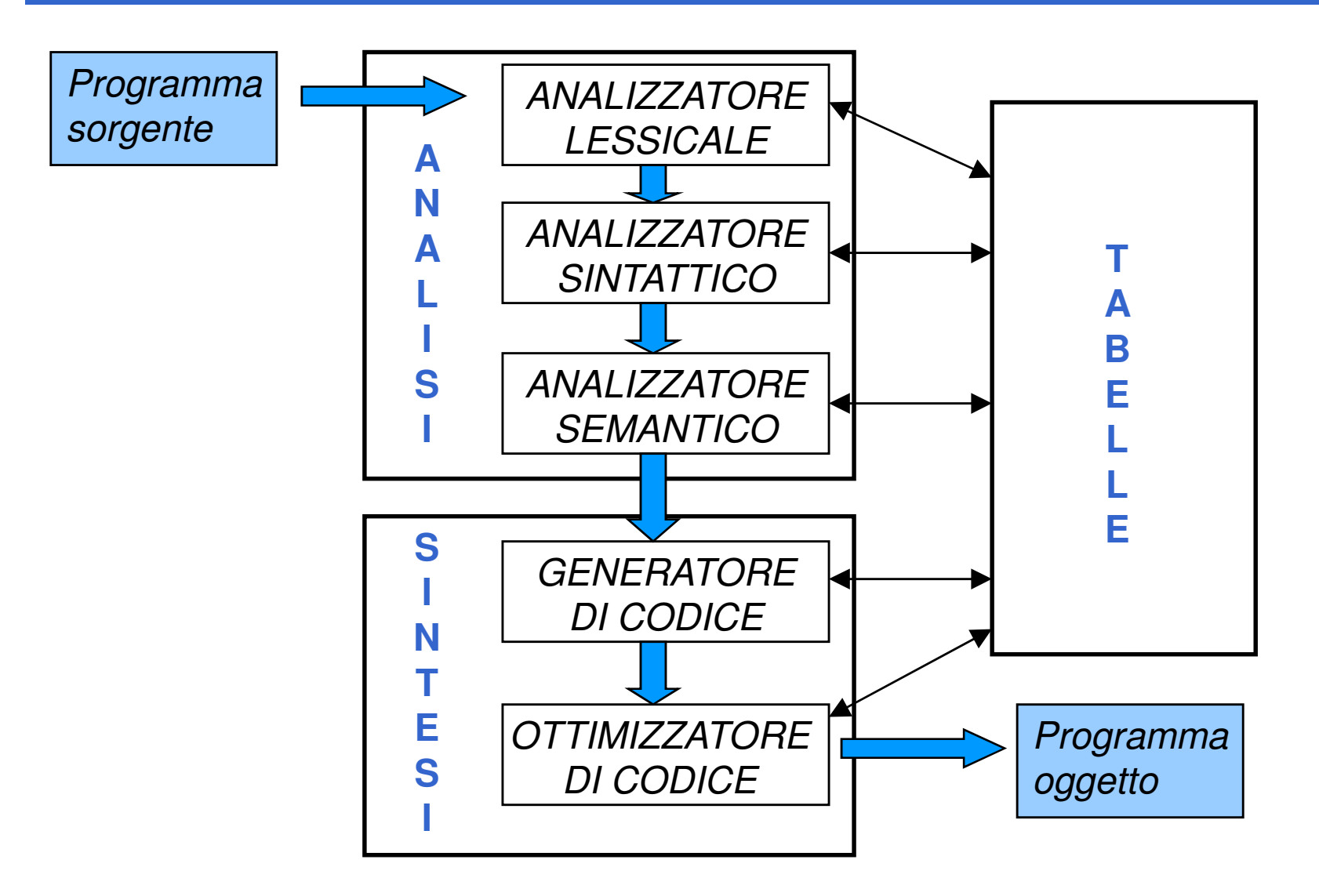

### **ANALISI**

Il compilatore nel corso dell'analisi del programma sorgente verifica la correttezza sintattica e semantica del programma:

- **ANALISI LESSICALE** verifica che i simboli utilizzati siano legali cioè appartengano all'alfabeto
- **ANALISI SINTATTICA** verifica che le regole grammaticali siano rispettate => albero sintattico
- **ANALISI SEMANTICA** verifica i vincoli imposti dal contesto

## **SINTESI**

**Generatore di codice**: trasla la forma intermedia in linguaggio assembler o macchina

Prima della generazione di codice:

- ALLOCAZIONE DELLA MEMORIA
- ALLOCAZIONE DEI REGISTRI

Eventuale passo ulteriore di **ottimizzazione del codice**

### **LINGUAGGI DI PROGRAMMAZIONE**

**Il** "**potere espressivo**" **di un linguaggio** <sup>è</sup> caratterizzato da:

- **quali tipi di dati** consente di rappresentare (direttamente o tramite definizione dell'utente)
- **quali istruzioni di controllo** mette a disposizione (quali operazioni e in quale ordine di esecuzione)

### **PROGRAMMA = DATI + CONTROLLO**

## **IL LINGUAGGIO C**

### **UN PO**' **DI STORIA**

- definito nel 1972 (AT&T Bell Labs) per sostituire l'assembler
- prima definizione precisa: Kernigham & Ritchie (1978)
- prima definizione ufficiale: ANSI (1983)
- ANSI C, Standard C, C89
- $\bullet$ 1999 nuova versione estesa C99
- 2011 C11 con altre estensioni e maggiore compatibilità con C++
- C99 e C11 più ricchi ma non supportati da tutti i compilatori.

## **IL LINGUAGGIO C**

### **CARATTERISTICHE**

- • linguaggio **sequenziale, imperativo, strutturato**a blocchi, **basato su espressioni**
- • usabile anche come linguaggio di sistema
	- adatto a software di base, sistemi operativi, compilatori, ecc.
- • portabile, efficiente, sintetico
	- ma a volte poco leggibile...

## **IL LINGUAGGIO C**

### **Basato su pochi concetti elementari**

- dati (tipi primitivi, tipi di dato)
- espressioni
- dichiarazioni / definizioni
- funzioni
- istruzioni / blocchi

### **Codifica in linguaggio C dell**'**algoritmo che converte gradi Celsius in Fahrenheit**

```
int main(){
float c, f; /* Celsius e Fahrenheit */
printf("Inserisci la temperatura da convertire");scanf("%f", &c);
f = 32 + c * 9/5;
printf("Temperatura Fahrenheit %f", f);}
```
**In prima battuta, la struttura di un programma C è definita nel modo seguente:**

**<programma> ::=**

**{<unità-di-traduzione>}<main>{<unità-di-traduzione>}**

Intuitivamente un programma in C è definito da tre parti:

- una o più unità di traduzione
- il programma vero e proprio (main)
- una o più unità di traduzione

- **La parte <main> è l**'**unica obbligatoria, definita come segue:**
	- **<main> ::=int main(){[<dichiarazioni-e-definizioni>][<sequenza-istruzioni>]}**

Intuitivamente il main è definito dalla parola chiave **main()** <sup>e</sup> racchiuso tra parentesi graffe al cui interno troviamo

- dichiarazioni e definizioni
- una sequenza di istruzioni

opzionali **[ ]**

### • **<dichiarazioni-e-definizioni>**

introducono i nomi *di costanti,* variabili, tipi definiti dall'utente

### • **<sequenza-istruzioni>**

 sequenza di frasi del linguaggioognuna delle quali è un'istruzione

**main() <sup>è</sup>una particolare unità di traduzione** (una funzione)

• **set di caratteri** ammessi in un programma dipende dall'implementazione; solitamente ASCII + estensioni

#### •**identificatori**

sequenze di caratteri tali che

**<Identificatore> ::=**

**<Lettera> { <Lettera> <sup>|</sup><Cifra> }** 

Intuitivamente un identificatore è una sequenza (di lunghezza maggiore o uguale a 1) di lettere e cifre che **inizia obbligatoriamente con una lettera**

### **COMMENTI**

### **Commenti**

sequenze di caratteri racchiuse fra i delimitatori**/\*** <sup>e</sup> **\*/**

**<Commento> ::= /\* <frase> \*/ <frase> ::= { <parola> } <parola> ::= { <carattere> }**

i commenti **non** possono essere innestati

## **VARIABILI**

- • **Una variabile è un**'**astrazione della cella di memoria**
- Formalı **Formalmente, è un simbolo associato a un indirizzo fisico (L-value)...**

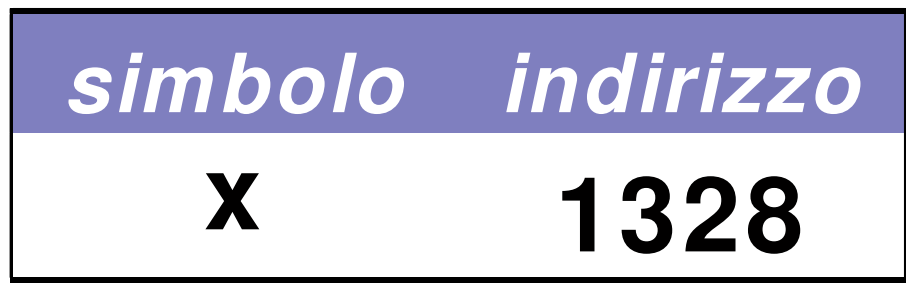

Perciò, **L-value** di x è 1328 **(fisso e immutabile!)**

### **VARIABILI**

### **… che denota un valore (R-value)**

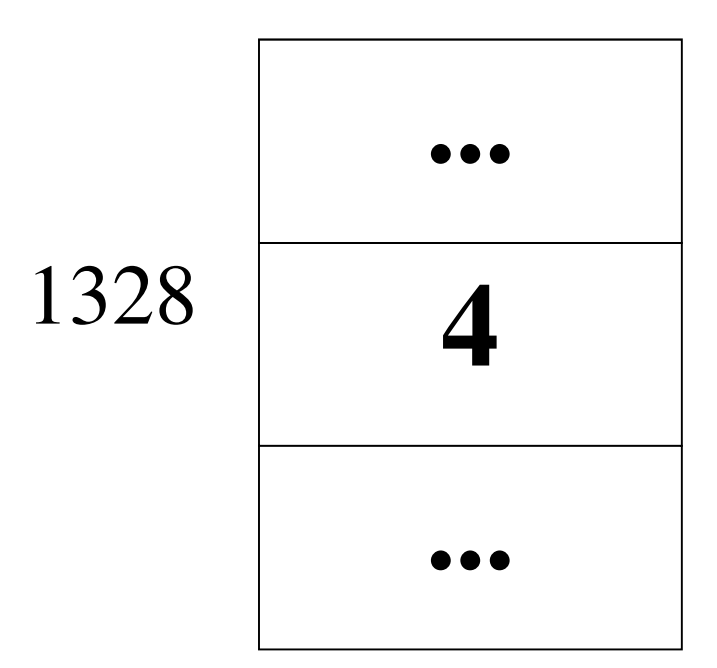

… e **R-value** di x è **attualmente** 4 (può cambiare)

## **DEFINIZIONE DI VARIABILE**

### Una variabile utilizzata in un programma**deve essere definita**

# La **definizione** è composta da

- **nome** della variabile **(identificatore)**
- **tipo** dei valori **(R-value)** che possono essere denotati alla variabile

### e implica **allocazione di memoria**necessaria a mantenere R-value denotato

### **DEFINIZIONE DI VARIABILE: ESEMPI**

**Definizione di una variabile:<tipo> <identificatore>;**

**int <sup>x</sup>** ; **/\* x deve denotare un valore intero \*/ float <sup>y</sup>**; **/\* y deve denotare un valore reale \*/ char ch**; **/\* ch deve denotare un carattere \*/**

### **INIZIALIZZAZIONE DI UNA VARIABILE**

 **Contestualmente alla definizione è possibile specificare un valore iniziale per una variabile**

**Inizializzazione di una variabile:**

**<tipo> <identificatore> = <espr> ;**

**Esempio**

**int <sup>x</sup> = 32;**

**double speed = 124.6;**

**Una variabile può comparire in una espressione può assumere un valore dato dalla valutazione di un**'**espressione**

> **double speed = 124.6;double time = 71.6;double km = speed \* time;**

## **CARATTERISTICHE DELLE VARIABILI**

**campo d**'**azione** (**scope**): è la parte di programma in cui la variabile è nota e può essere manipolata

- in C, Pascal: determinabile **staticamente**
- in LISP: determinabile **dinamicamente**

**tipo**: specifica la **classe di valori** che la variabile può assumere (e quindi gli **operatori** applicabili)

## **CARATTERISTICHE DELLE VARIABILI**

**tempo di vita:** è l'intervallo di tempo in cui rimane valida l'associazione simbolo/indirizzo (L-value)

- in FORTRAN: allocazione statica
- in C, Pascal: anche allocazione dinamica

**valore**: è rappresentato (secondo la codifica adottata) nell'area di memoria associata alla variabile

### **Problema:**

"Data una temperatura espressa in gradi Celsius, calcolare il corrispondente valore espresso in gradi Fahrenheit"

Approccio:

 si parte dal problema e dalle proprietà note sul dominio dei dati

**Specifica della soluzione:**

 $c$   $*$   $9/5 = f - 32$ 

oppure

**c = (f - 32) \* 5/9f = 32 + c \* 9/5**

### **Algoritmo corrispondente:**

 Dato **c** calcolare **f** sfruttando la relazione **f = 32 + c \* 9/5**

### **solo a questo punto**

 **si codifica l**'**algoritmo nel linguaggio scelto**

```
int main(){float c=18;/* Celsius */float f = 32 + c * 9/5;}
```
**NOTA: per ora abbiamo a disposizione solo il modo per inizializzare le variabili. Mancano, ad esempio, la possibilità di modificare una variabile, costrutti per l**'**input/output…**

## **VARIABILI NEI LINGUAGGI IMPERATIVI**

# **Una variabile in un linguaggio imperativo**

- • **non è solo un sinonimo per un dato** come in matematica
- •**è un**'**astrazione della cella di memoria**
- • **associata a due diverse informazioni:**
	- **il contenuto (R-value)**
	- **<sup>l</sup>**'**indirizzo in cui si trova (L-value)**

$$
\begin{array}{c|c}\n & 3.22 & \alpha\n\end{array}
$$

## **ESPRESSIONI**

- •Il C è un linguaggio basato su **espressioni**
- • Una **espressione** è una notazione che **denota un valore** mediante un processo di **valutazione**
- • Una espressione può essere semplice <sup>o</sup> composta (tramite aggregazione di altre espressioni)

## **ESPRESSIONI CON EFFETTI COLLATERALI**

• Le espressioni che contengono variabili, oltre a denotare un valore, *possono a volte* comportare effetti collaterali sulle variabili coinvolte

• Un effetto collaterale è una modifica del valore della variabile (R-value) causato da particolari operatori:

-operatore di assegnamento

≻ operatori di incremento e decremento

### **ASSEGNAMENTO**

**Ad una variabile può essere assegnato un valore nel corso del programma e non solo all**'**atto della inizializzazione**

**Assegnamento di una variabile: SINTASSI**

**<identificatore> = <espr> ;**

**L**'**assegnamento è l**'**astrazione della modifica distruttiva del contenuto della cella di memoria denotata dalla variabile** 

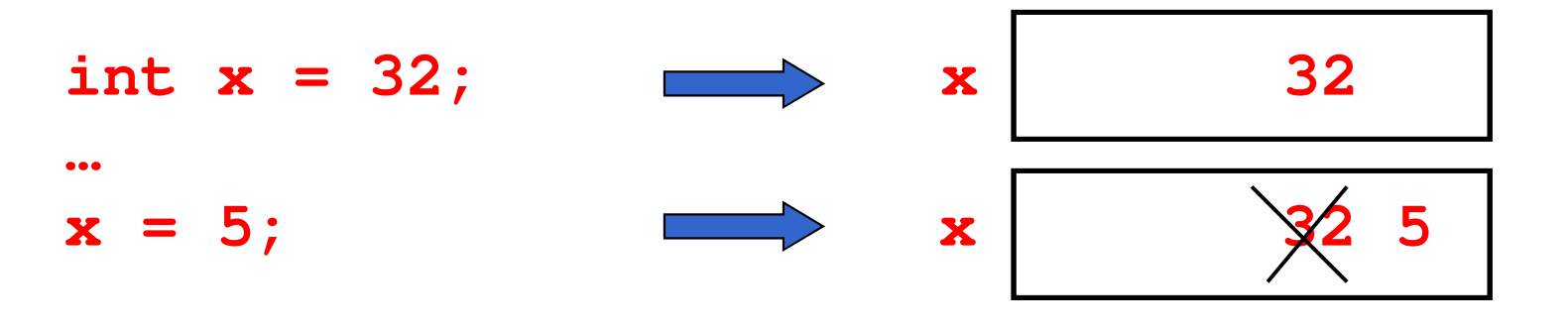

## **ASSEGNAMENTO**

### <sup>L</sup>'assegnamento è un **particolare tipo di espressione**

come tale **denota comunque un valore**

con un effetto collaterale: quello di **cambiare il valore** della variabile

Esempi di espressioni di assegnamento:

**j =** $k = j + 1$ 

Se k valeva 2, l'espressione **k = j + 1**

- denota il valore 1 (risultato della valutazione dell'espressione)
- e cambia il valore di k, che d'ora in poi vale 1 (non più 2) **L**'**assegnamento è distruttivo**

## **ASSEGNAMENTO & VARIABILI**

Una variabile in una espressione di assegnamento:

- •**• è interpretata come il suo R-value, se compare a** destra del simbolo =x **3.22**  $\boldsymbol{\alpha}$
- • **è interpretata come il suo L-value, se compare a sinistra del simbolo =**

## **ASSEGNAMENTO & VARIABILI**

Se x valeva 2, l'espressione

 $x = x + 1$ 

denota il valore 3

e cambia in 3 il valore di x

- il simbolo x **a destra** dell'operatore = denota **il valore attuale (R-value) di x**, cioè 2
- il simbolo x **a sinistra** dell'operatore = denota **la cella di memoria associata a x (L-value),** a cui viene assegnato il valore dell'espressione di destra (3)
- <sup>l</sup>'**espressione** nel suo complesso denota il **valore della variabile** dopo la modifica, cioè 3

### **OPERATORI DI ASSEGNAMENTO COMPATTI**

Il C introduce una forma particolare di assegnamento che **ingloba anche un**'**operazione**:

**<identificatore> OP= <espressione>**

è "**quasi equivalente**" <sup>a</sup>

**<identificatore> <sup>=</sup> <identificatore> OP**

**< espressione>**

dove **OP** indica un operatore (ad esempio: **<sup>+</sup>**, **–**, **\***, **/**, **%**, …..).

### **OPERATORI DI ASSEGNAMENTO COMPATTI**

### **Esempi**

- **k += j** equivale a **k = k + j**
- **k \*= a + b** equivale a **k = k \* (a+b)**

# <u>Perché "quasi" equivalente</u> ?

- <sup>L</sup>'identificatore (a sinistra di =) può essere in realtà un'espressione **l-espr**
- le due forme allora sono equivalenti solo se la valutazione di **l-espr** non comporta effetti collaterali (**nell**'**operatore compatto una sola valutazione**; ne vedremo un esempio molto più avanti…)